## **在网上开股票帐户需要多久才发短信通知成功了? gupiaozhishiba.com**

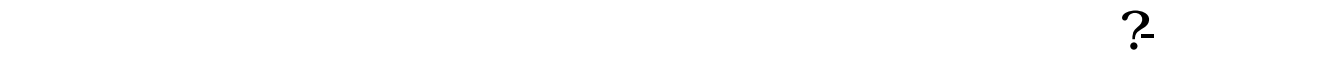

 $1$  $2<sub>0</sub>$  $3 \nightharpoonup$  $4\,$  $5$ 

**股票开户网上开户要多久-**

 $6\hskip 1.5cm$ 

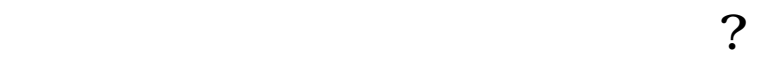

, where  $\infty$  ,

## ? gupiaozhishiba.com

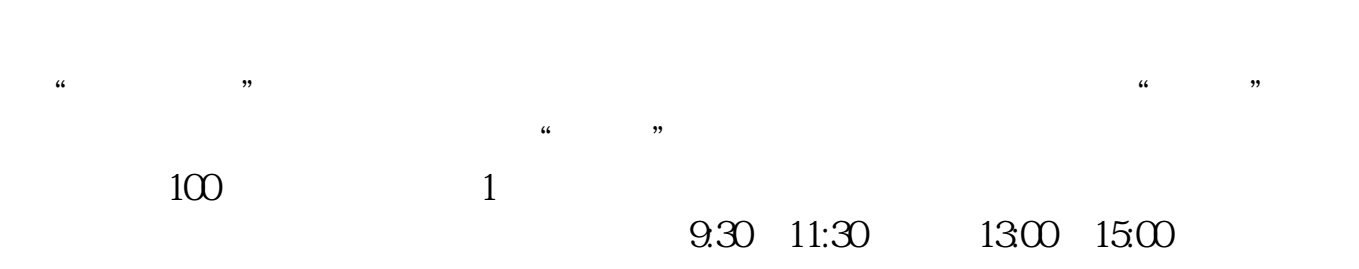

 $90\%$  50%~100%

 $\infty$ 

 $1-2$ 

## **在网上开股票帐户需要多久才发短信通知成功了? gupiaozhishiba.com**

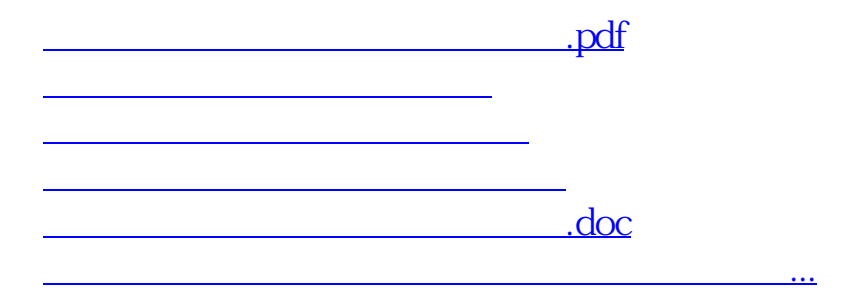

<https://www.gupiaozhishiba.com/chapter/2189.html>